Fonte: wwww.01net.it Data: Ottobre 2005

## **Non riesco a installare un secondo disco fisso estraibile**

**Ho un computer con un sistema operativo Windows ME, controller SCSI 29160N e un disco fisso Quantum Atlas II 18.4 Gb montato su cassetto estraibile. Volevo installare sempre su cassetto estraibile un disco Western Digital WDE9150-9040A2 Ultra 2 LVD SCSI WD Enterprise da 9.15 GB alternandolo al Quantum per poter provare senza problemi nuovi software. Purtroppo il computer non si avvia e visualizza il seguente messaggio: Insufficient termination detected on the fast/ultra-se connectors. A cosa è dovuto questo messaggio visto che con il disco Quantum tutto funziona?**

La terminazione sui dischi fissi serve a impedire le riflessioni del segnale che si verificano quando il cavo non è collegato. La terminazione consiste nell'aggiungere alla fine del percorso del segnale una resistenza, o un circuito attivo, che lo chiuda.

Sui dischi di nuova generazione di solito la terminazione è automatica ma su alcuni modelli è ancora necessario impostarla manualmente.

Le istruzioni di installazione per i dischi SCSI che abbiamo trovato sul sito di Western Digital riportano che per attivare la terminazione si devono cortocircuitare i piedini 23 e 24 del connettore posteriore.

Se i piedini risultano già cortocircuitati allora il problema è nella connessione tra il disco, cassetto e cavo della scheda madre. Il disco di Western Digital potrebbe essere più sensibile rispetto al Quantum alle variazioni di resistenza e impedenza aggiunte dai contatti del cassetto.

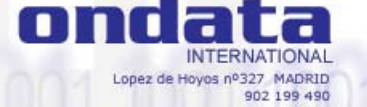